## 合併列印 羅工 趙文聖 107.01.23

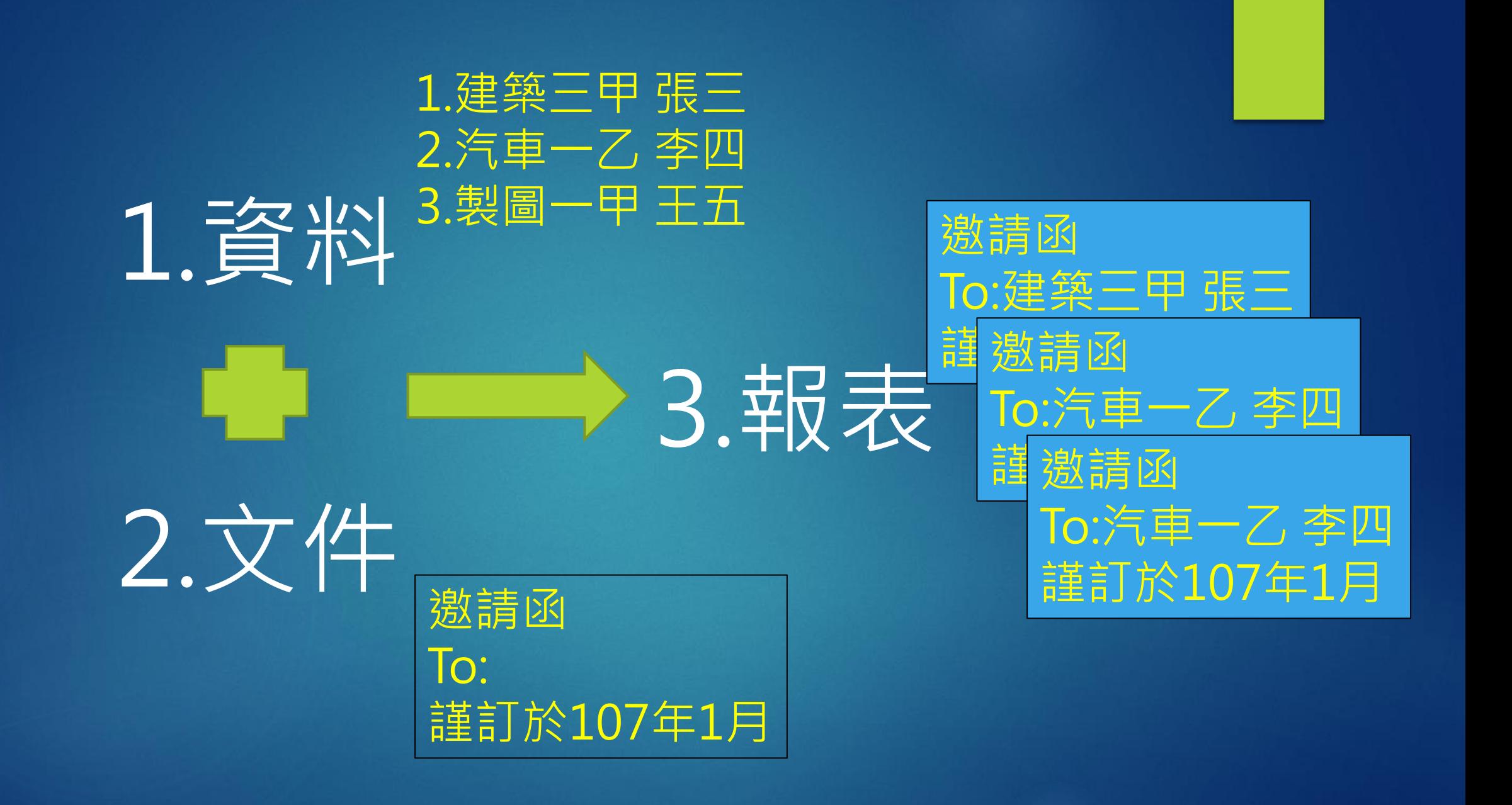

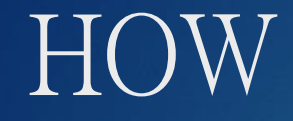

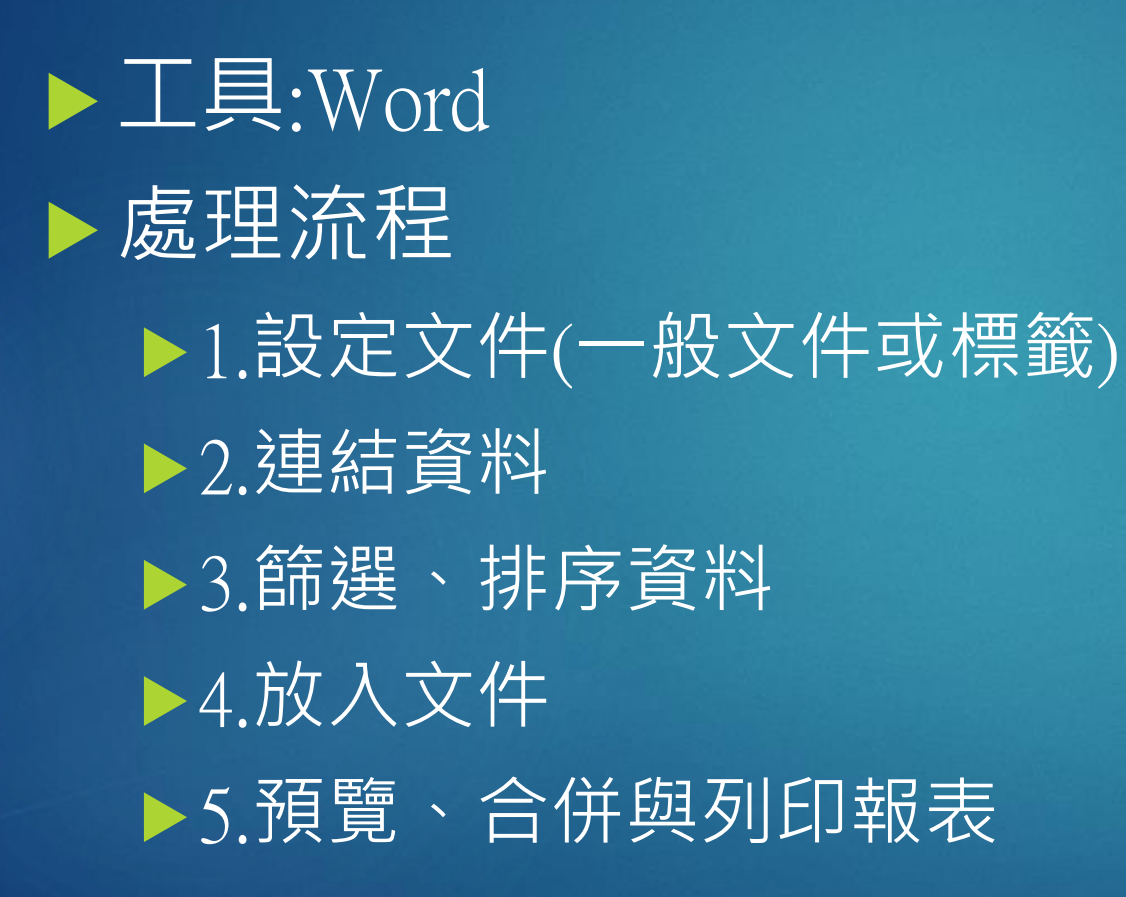